## **МУНИЦИПАЛЬНОЕ БЮДЖЕТНОЕ УЧРЕЖДЕНИЕ ДОПОЛНИТЕЛЬНОГО ОБРАЗОВАНИЯ «ЦЕНТР РАЗВИТИЯ ТВОРЧЕСТВА ДЕТЕЙ И ЮНОШЕСТВА» ГОРОДА НЕРЮНГРИ**

**Организация образовательного процесса с помощью дистанционных технологий на занятиях ТО «Академия игр»**

> **ФИО:** Белкина Екатерина Владимировна **Должность:** педагог дополнительного образования, **Место работы:** МБУДО «ЦРТДиЮ» г. Нерюнгри

г. Нерюнгри 2021г.

**Цель программы:** создать условия для развития социально-активной, творческой, нравственно и физически здоровой личности посредством игровых технологий.

**ПРОГРАММА «Академия игр» модифицированная** общеразвивающая (ознакомительная) специализация – игровые технологии срок реализации – 1 год – 216 час. 2 год – 216 час. 3 год – 216 час. возраст обучающихся - 8-18 лет.

Знания: <del>Павыки: Умения: Навыки: Навыки:</del>

- 
- классификационные параметры игровых технологий,
- разновидности игр,
- история возникновения игр,
- культура и игровые обычаи разных стран,
- нормы этикета.

**Всего детей: 37 Мальчиков: 17 Девочек: 20**

- организация и проведение разнообразных форм детского досуга: интеллектуальнопознавательных, развлекательных, спортивно-игровых, конкурсных программ и обрядовых праздников,
- обучение коллективному творчеству и игровому общению.
- сценического поведения,
- быстрой адаптации в коллективе,
- коммуникабельности и активного общения,
- действия в конфликтных ситуациях.

**Игра — школа жизни и практика развития детей. (С.Л. Рубинштейн)**

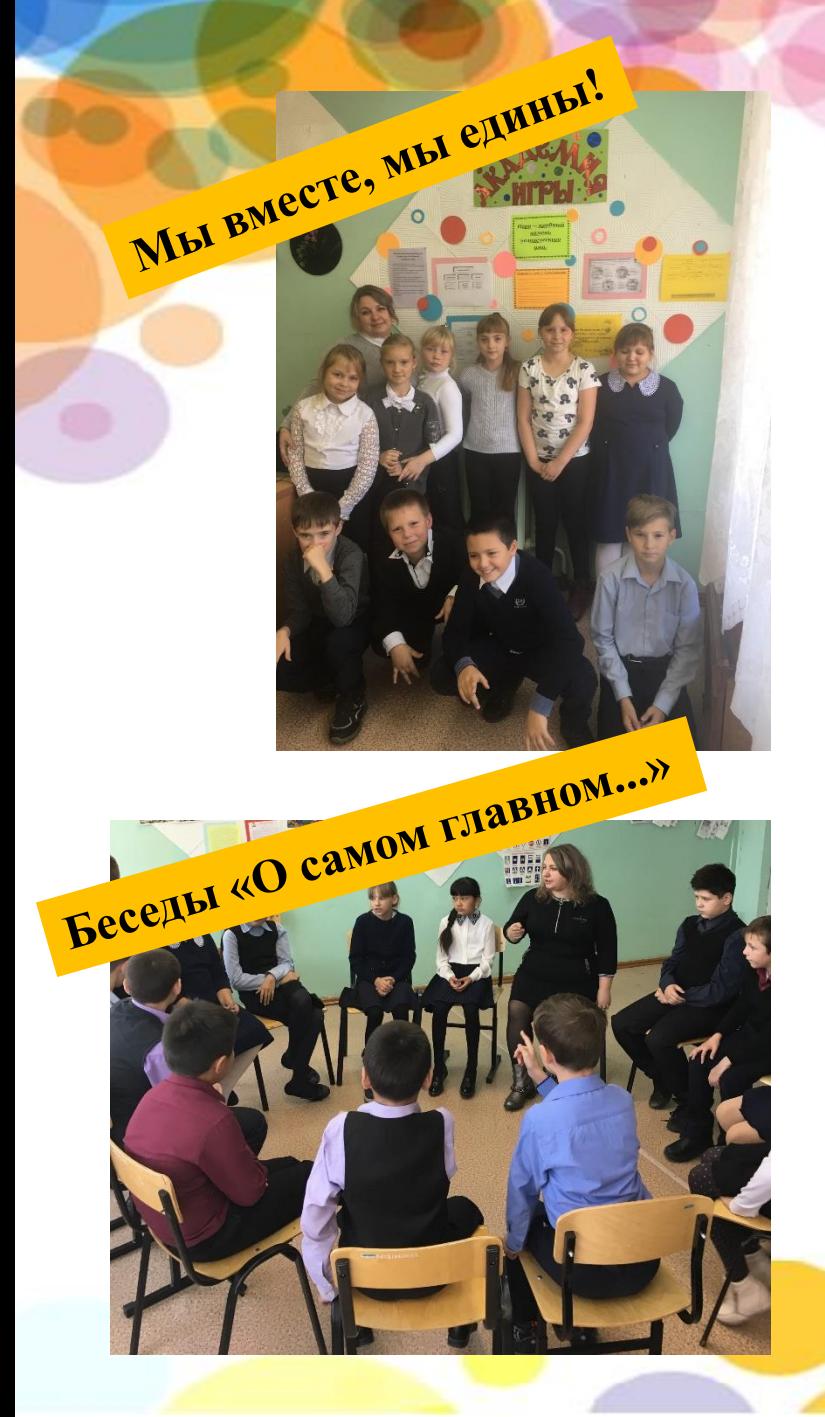

## **ТО «Академия игр»**

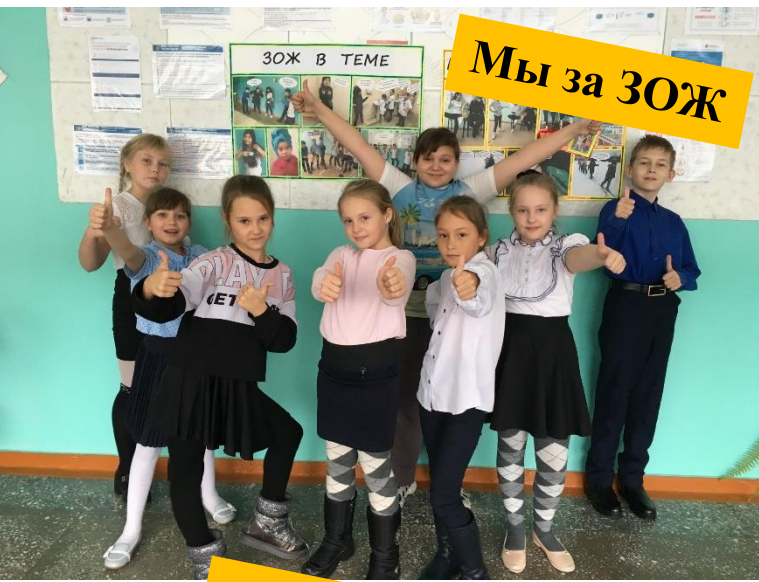

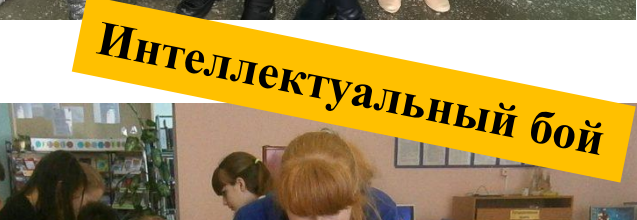

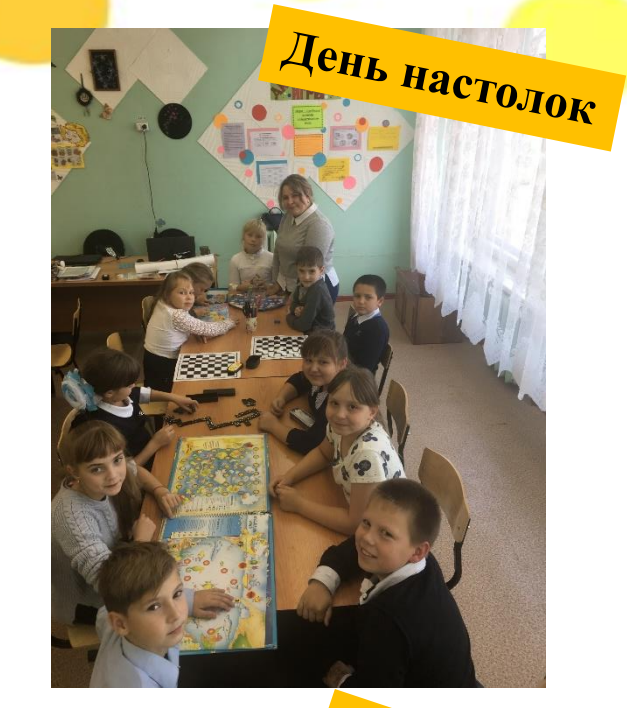

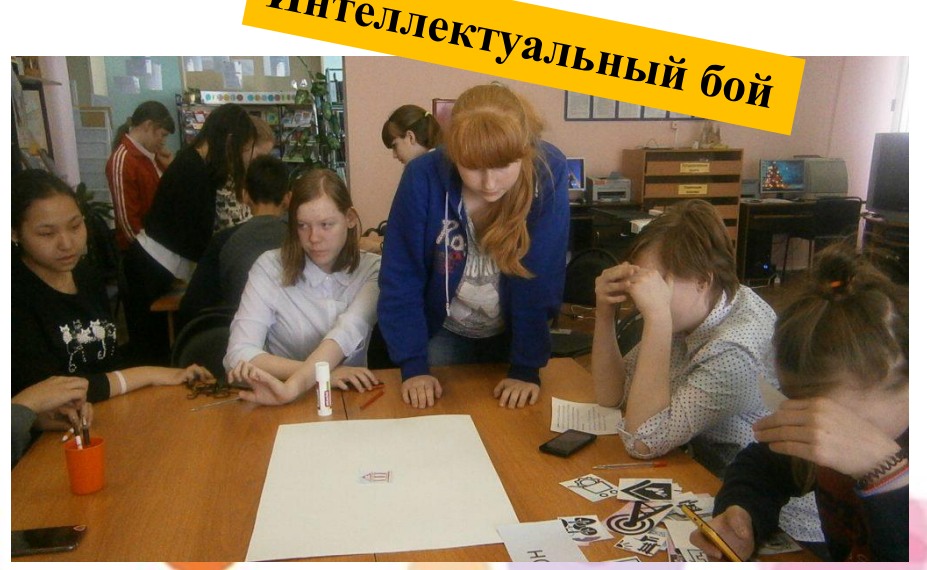

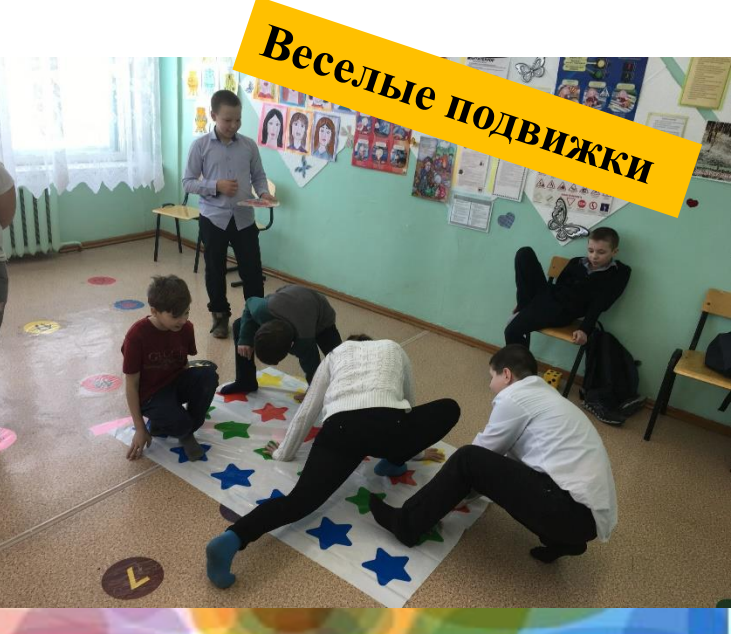

**Дистанционное обучение** – это форма обучения, когда обучающийся территориально удалён от преподавателя и образовательных ресурсов. Обучение осуществляется с помощью телекоммуникационных, компьютерных технологий.

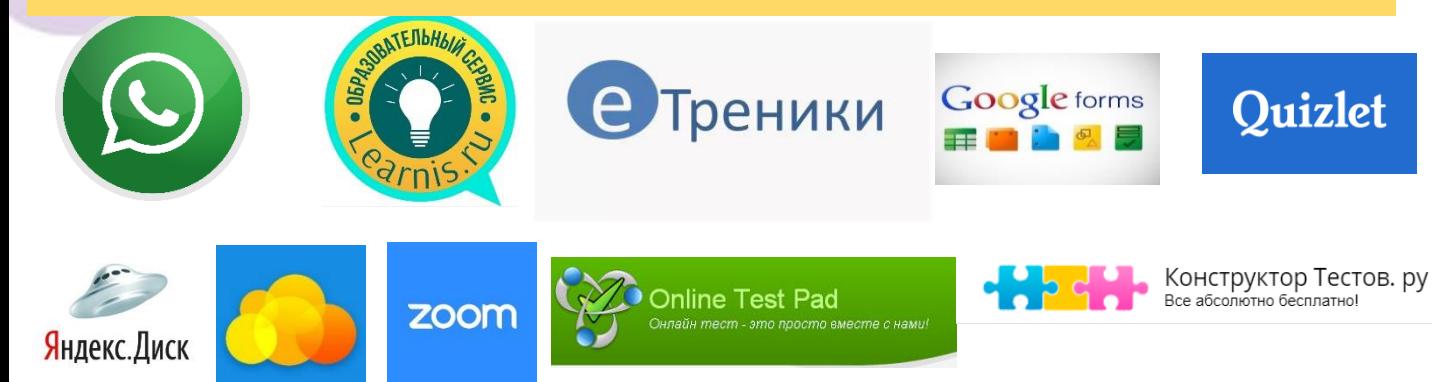

**Дистанционные технологии применяемые на занятиях ТО «Академия игр»:**

- **[Облако Mail.ru;](https://sur.ly/o/cloud.mail.ru/AA000014)**
- **Яндекс.Диск;**
- **Zoom;**
- **WhatsApp;**
- **Электронная почта;**
- **Online Test Pad;**
- **[Quizlet;](https://www.youtube.com/channel/UCVNli1WMMljwc83Lqn-L9yg)**
- **[Конструктор Тестов. ру;](https://www.youtube.com/channel/UCVNli1WMMljwc83Lqn-L9yg)**
- **Google [Формы;](http://www.yandex.ru/clck/jsredir?from=www.yandex.ru;search/;web;;&text=&etext=2202.wfghT0bF2d5D6LHfBP7edjq4sZbds8igrl0tQXj5jOpsaXdmdWVrdHNjdmpxYmpq.8661b4856958565db5d393246c83c14f0abeb00c&uuid=&state=jLT9ScZ_wbo,&&cst=AiuY0DBWFJ5eVd_Onia6xjfLZqb5S07QlZlvYuPpyXTUT_tTppnLAWUKYkJiVUavFYQXP8jhQ9NgLxvPdf9ADdimTFUEzDgktC_Ong80q-NyCwy6LdasPjhyKSfA_IqdXMs7VhO8fvegqQECa8HygwETV9hIXezdW1hcNKNcju0T94nQkP1-DiNznuTV-PoxNNLwtVTBMJMnHqPEGx0PqsN1ifiKwYF8QxjwNQyDAOkvMuRt9L6REmuVb4yAeV3xVClOzA0C2NtftL1HwVgUFV0US6jy52sGYDwWR0Jl8h-FP9Z1bhEbalynEGKIggsPW3wTIECSaCo9clhcEtFc8vyhEWj33CPlWtGkTGppX1M9yUGGUgeJJvi76JN4cPrpuhsXXDiAVnv-oN3teipHyGgyElM1iZxEWt7tZJsjoAvj_azOBlJEhwS1XzPSTYuPDrbZ3GboRHFOUeNfgIP1tFpibiZwwqU4SLSq4-5VSjIOHC1BkWTEADFNfKht1rxUakue522QcLOxEgGzoV-bBnAXerwC-t2SPwoePjl4gwwdeLcyaZFnYBPeLQcFFbKho2krrnibTGFEQvBfKUh8NwI3i3jx9hvbJoJ8C7TeAmMhS9lu-MuzmE7fA-Xyzc3hqsRGfC1fgX6c9w-aEkJhzZNcE34aL0jKlEDABvpjanF_NBlHAk933mBSS82ZGrDHYdjRa84ImXT9g16vw5Xd_wdOGFERNzBlqboDA3efK2sMpwehCiks7MOK_56FKFSAqn6Hec4rP8MvRfkc6kT9tBlLPuvylOShATP3xBDse2AtQ-9fMIkMv59iqS0xbGFkPCgBda2lBBdDnkygdl46d0QdulZBy2OsmPGzwpcKlt59GHXCdkd-Xt36NOuV7SABO-Zu-CcTi3-gHj2ISY_vZ8vvdZEeisyiZ3D27k4aIsWTzBPm9nlHet6v526JOXBFKhoe6o313vHm7pQIuP2Xcur35tceAzpa&data=UlNrNmk5WktYejY4cHFySjRXSWhXRFUwd2xLN0F6SExsYnA1YzV3UnVock44QWtwT3pfNjh5cFZ0NkRsRmRDVVdjbE02Qjk2YUNXN1BYX2d4cjBmamc3ZEdNZ0VzSFhISnJQWW9meFdsNzU0Q09vRjJmZTJIZyws&sign=8e90034be9740cb365d9b802a60254fb&keyno=0&b64e=2&ref=orjY4mGPRjlSKyJlbRuxUg7kv3-HD3rXGumT6obkg8l3tT7HZU-m7mnSgDIXKod4BTJzu6gs92Ri37AGYow7J_nkMRYlOa36-dHz1XShdNSGWJAtSyvY30mcHCWyaJ5hg4nfpFRr2fEU34_jfUTY3hBc0jGwzsw5&l10n=ru&cts=1614479523808@@events%3D%5b%7b%22event%22:%22click%22,%22id%22:%2259x9w000%22,%22cts%22:1614479523808,%22fast%22:%7b%22organic%22:1%7d,%22service%22:%22web%22,%22event-id%22:%22klojf9b4gg%22%7d%5d&mc=4.249941238143318&hdtime=76059.555)**
- **[еТреники;](http://www.yandex.ru/clck/jsredir?from=www.yandex.ru;search/;web;;&text=&etext=2202.wfghT0bF2d5D6LHfBP7edjq4sZbds8igrl0tQXj5jOpsaXdmdWVrdHNjdmpxYmpq.8661b4856958565db5d393246c83c14f0abeb00c&uuid=&state=jLT9ScZ_wbo,&&cst=AiuY0DBWFJ5eVd_Onia6xjfLZqb5S07QlZlvYuPpyXTUT_tTppnLAWUKYkJiVUavFYQXP8jhQ9NgLxvPdf9ADdimTFUEzDgktC_Ong80q-NyCwy6LdasPjhyKSfA_IqdXMs7VhO8fvegqQECa8HygwETV9hIXezdW1hcNKNcju0T94nQkP1-DiNznuTV-PoxNNLwtVTBMJMnHqPEGx0PqsN1ifiKwYF8QxjwNQyDAOkvMuRt9L6REmuVb4yAeV3xVClOzA0C2NtftL1HwVgUFV0US6jy52sGYDwWR0Jl8h-FP9Z1bhEbalynEGKIggsPW3wTIECSaCo9clhcEtFc8vyhEWj33CPlWtGkTGppX1M9yUGGUgeJJvi76JN4cPrpuhsXXDiAVnv-oN3teipHyGgyElM1iZxEWt7tZJsjoAvj_azOBlJEhwS1XzPSTYuPDrbZ3GboRHFOUeNfgIP1tFpibiZwwqU4SLSq4-5VSjIOHC1BkWTEADFNfKht1rxUakue522QcLOxEgGzoV-bBnAXerwC-t2SPwoePjl4gwwdeLcyaZFnYBPeLQcFFbKho2krrnibTGFEQvBfKUh8NwI3i3jx9hvbJoJ8C7TeAmMhS9lu-MuzmE7fA-Xyzc3hqsRGfC1fgX6c9w-aEkJhzZNcE34aL0jKlEDABvpjanF_NBlHAk933mBSS82ZGrDHYdjRa84ImXT9g16vw5Xd_wdOGFERNzBlqboDA3efK2sMpwehCiks7MOK_56FKFSAqn6Hec4rP8MvRfkc6kT9tBlLPuvylOShATP3xBDse2AtQ-9fMIkMv59iqS0xbGFkPCgBda2lBBdDnkygdl46d0QdulZBy2OsmPGzwpcKlt59GHXCdkd-Xt36NOuV7SABO-Zu-CcTi3-gHj2ISY_vZ8vvdZEeisyiZ3D27k4aIsWTzBPm9nlHet6v526JOXBFKhoe6o313vHm7pQIuP2Xcur35tceAzpa&data=UlNrNmk5WktYejY4cHFySjRXSWhXRFUwd2xLN0F6SExsYnA1YzV3UnVock44QWtwT3pfNjh5cFZ0NkRsRmRDVVdjbE02Qjk2YUNXN1BYX2d4cjBmamc3ZEdNZ0VzSFhISnJQWW9meFdsNzU0Q09vRjJmZTJIZyws&sign=8e90034be9740cb365d9b802a60254fb&keyno=0&b64e=2&ref=orjY4mGPRjlSKyJlbRuxUg7kv3-HD3rXGumT6obkg8l3tT7HZU-m7mnSgDIXKod4BTJzu6gs92Ri37AGYow7J_nkMRYlOa36-dHz1XShdNSGWJAtSyvY30mcHCWyaJ5hg4nfpFRr2fEU34_jfUTY3hBc0jGwzsw5&l10n=ru&cts=1614479523808@@events%3D%5b%7b%22event%22:%22click%22,%22id%22:%2259x9w000%22,%22cts%22:1614479523808,%22fast%22:%7b%22organic%22:1%7d,%22service%22:%22web%22,%22event-id%22:%22klojf9b4gg%22%7d%5d&mc=4.249941238143318&hdtime=76059.555)**
- **Learnis.**

## **СТРУКТУРА ЗАНЯТИЯ В ДИСТАНЦИОННОЙ ФОРМЕ**

*инструкции и рекомендации к занятию.*

## *ИНСТРУКТИВНЫЙ БЛОК ИНФОРМАЦИОННЫЙ БЛОК КОНТРОЛЬНЫЙ БЛОК*

*ссылки на материал к занятию; готовые видео и презентаций, игры, видеоконференции, чат.*

*система тестирования и контроля.*

# **Облачные хранилища**

**Облако** – это сервис, на котором можно хранить данные и легко ими управлять. То есть на него можно загрузить свои файлы, работать с ними прямо в Интернете, в любой момент скачать их, а также передать другому человеку.

**Яндекс. Диск 10 Гб 10 Гб Сертя [Облако](https://cloud.mail.ru/) Mail** ru 8 Гб 8 Гб

**ИНФОРМАЦИОННЫЙ БЛОК**

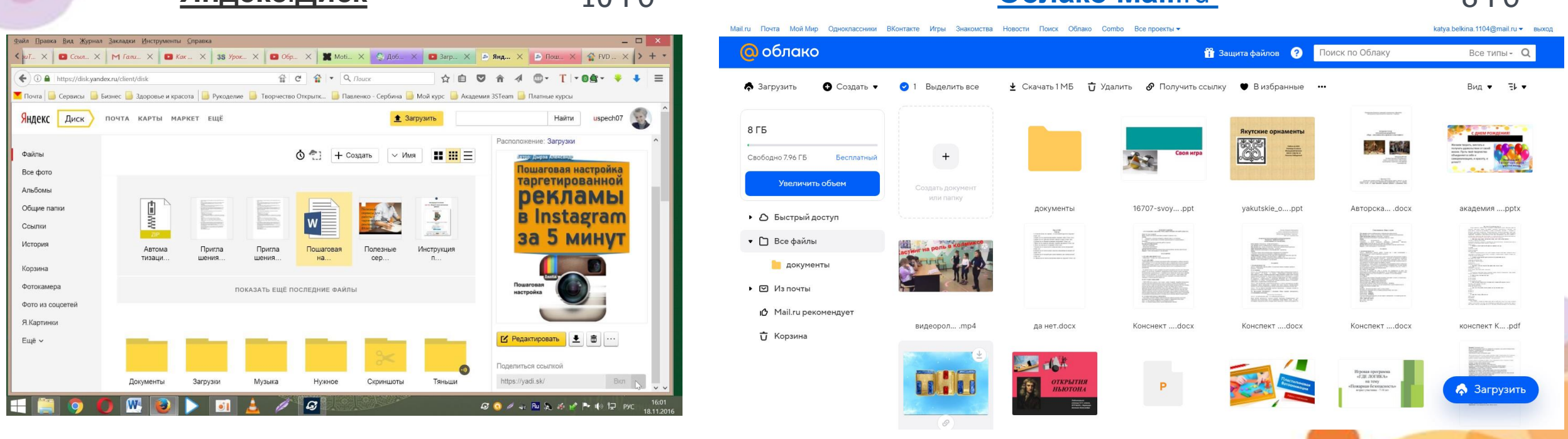

Необходимо загрузить все файлы занятия в хранилище и просто отправлять ссылку на них обучающимся.

## **КОНТРОЛЬНЫЙ БЛОК**

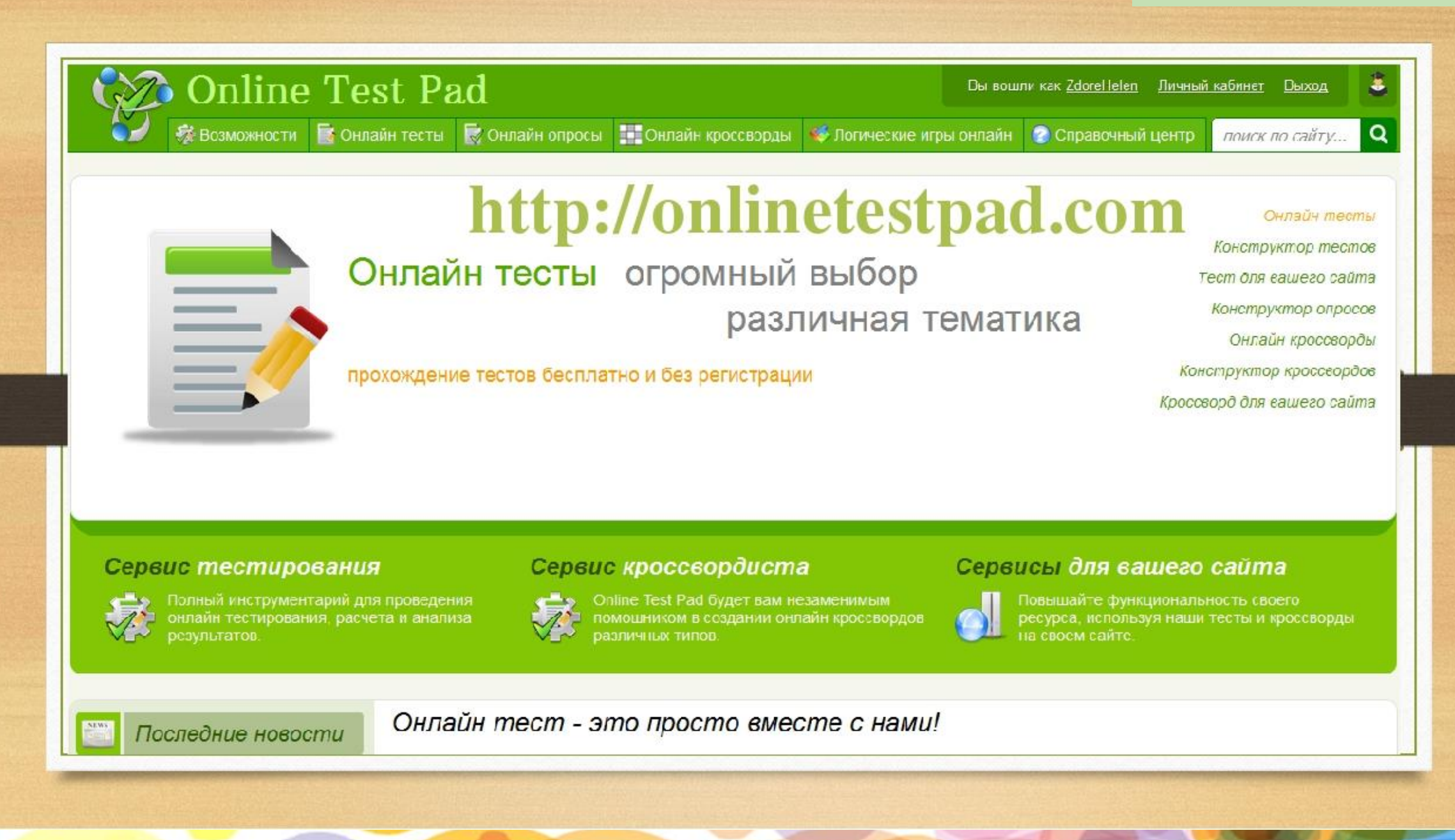

### **ТЕСТ КРОССВОРД** РЕГИСТРАЦИЯ **Online Test Pad**  $\bullet$  $\overline{\mathscr{L}}$  Online Test Pad  $\leftarrow$  1 | Merro calma Любимые игры & Moil roodwi Мой профиль **6** Baufon  $B$  Tecna ЖМУР<sup>2</sup>КИ .<br>5. Kooccaooc P B B W A B A J B katva.belkina.1104@mail.n ЛИЧНЫЙ КАБИНЕТ  $H = \text{Row}$  $\equiv$  Cooper <sup>4</sup> $\pi$  <sup>6</sup>C B E T O  $\Phi$  O P (B) ypos  ${}^6C$  A  $\Pi$  O 4 K  $M$  $-1$  $\Omega$  $n$  $K$ TP R T K V <sup>8</sup>C V P A  $\overline{1}$ **Q** Cripane **Jai Статистик**  $A$ \* Ваша публичная странич Online Test Pad Любимые игры ВОПРОСЫ К ТЕСТУ Online Test Pad **e** *Daution* ПО ГОРИЗОНТАЛИ ПО ВЕРТИКАЛИ 6 Harmon классификация игр **UNIVERS** 2. КЛАССИКИ измен Игра, в которой кому-то из участников ну никак не удается "разуть .<br>Забава - прыганье на одной ноге по клет  $\mathbf{H}$  Done 曲  $\equiv$ **8** Дашборд CTATYC TECTA з. ВЫШИБАЛЫ изменит 4. ЛАПТА изменит **ED** Cross 26.02.2021 Деревянная бита для мяча в русской игри Это игра мячом, смысл в выбивании мячом участнико • Открыт F3 Centre 8. CBETOOOP comments Основная ссылк **CAN UCHOBHAR** 3arpum  $4.70$ lai Статисти в. САЛОЧКИ Догонялки. СЛОВА И ОПРЕДЕЛЕНИЯ **DHKA TECTA СТИ** Видиет создан Donoum, you ССЫЛКА НА ТЕСТ 7. DPSTKV Howsen  $\mathbb{Z}$

Tect не опубликован в общий доступ Карточка теста Тип теста: Образовательный тес классификация игр

Œ

это - игры, в которых ребенок, входе игры, примеряет на себя поведение, отношения и действия окруж СОЗДАНИЕ ТЕСТА

### Онлайн кроссворд "Любимые игры" ГОТОВЫЙ КРОССВОРД $x|_M$   $\geq$   $x|_M$  $C$ BETOOOP  $c$ A  $\pi$   $o$   $\nu$   $\kappa$   $\nu$

ПОЛЕ

 $P = 3.74$ 

 $\mathbf{R}$  and  $\mathbf{R}$ 

"разуть глаза". 3. Это игра мячом, смысл в выбивании мячом 4. Деревянная бита для мяча в русской игре. участников. 5. 6. Догонялки. 7. Игра, в которой победитель не сразу виден. 8. Догонялии, кого поймали, того называют

 $N$  X T R P  $\overline{P}$ 

1. Игра, в которой кому-то из участников ну никак не удается 2. Забава - прыганье на одной ноге по клеточка

Игоа, в которой победитель не сразу виден

8 CV6A unanum Догонялки, кого поймали , того называют сифа

Conline Test Pad

<https://youtu.be/qVSmiPdljgc> <https://youtu.be/EoIFOZtninM>

 $-1.403$ 

это самостоятельные виды спорта, связанные с игровым противоборством команд или отдельных спортсменов, к

классификация игр

О скихетно-ралевые О спортивные игры  $\bigcap$  restriancies irrise

проводящиеся по определенным правилам О творческие игры

 $\rightarrow$ 

О спортивные игры

 $0.0 - 0.1$ 

**目** Techs

**A.** Distribute

Копировать ссылку [https://onlinetestpad.co](https://onlinetestpad.com/hpxz5ywixht7s) m/hpxz5ywixht7s

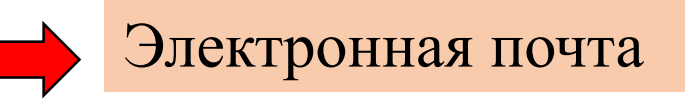

Общая группа WhatsApp Электронная почта обучающихся

# ОТЧЕТ ОБУЧАЮЩИХСЯ:

## в группу WhatsApp, электронная почта.

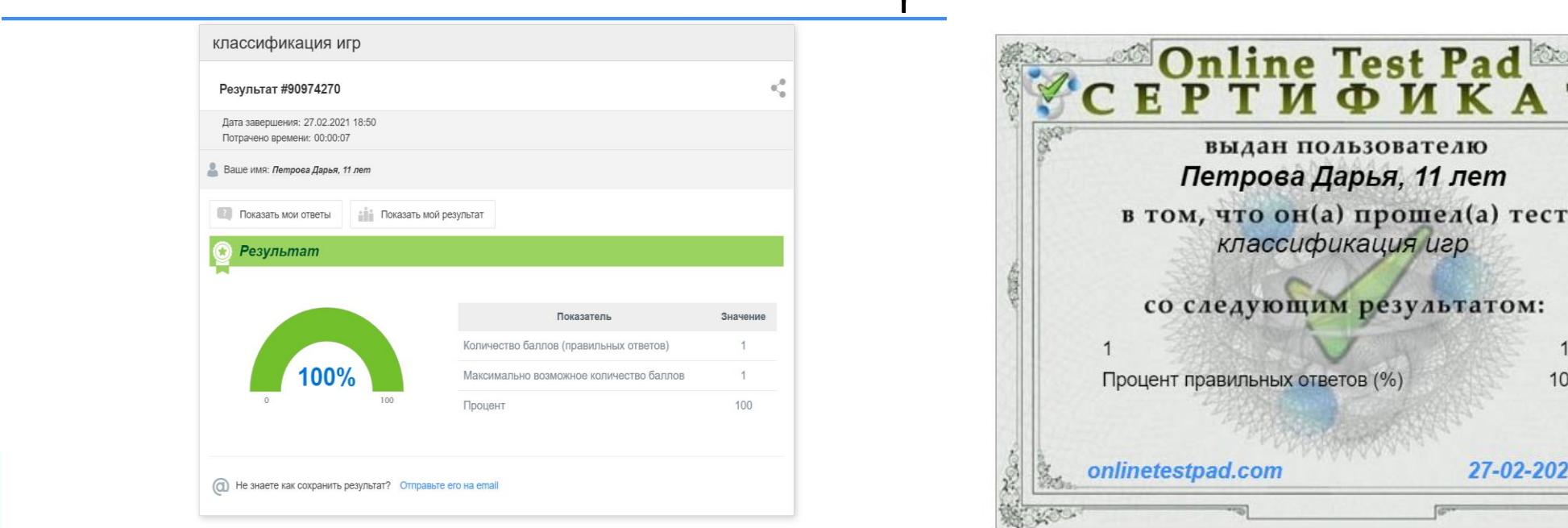

# Знакомство с Quizlet

**Quizlet — это сервис для быстрого создания тестов, которые помогут запомнить любой материал разными способами (на слух, написание и т.д.).**

Добавляем в Quizlet слова, которые хотим потренировать, и картинки к ним для лучшего запоминания. На выходе получаем 7 упражнений, которые сформировались автоматически:

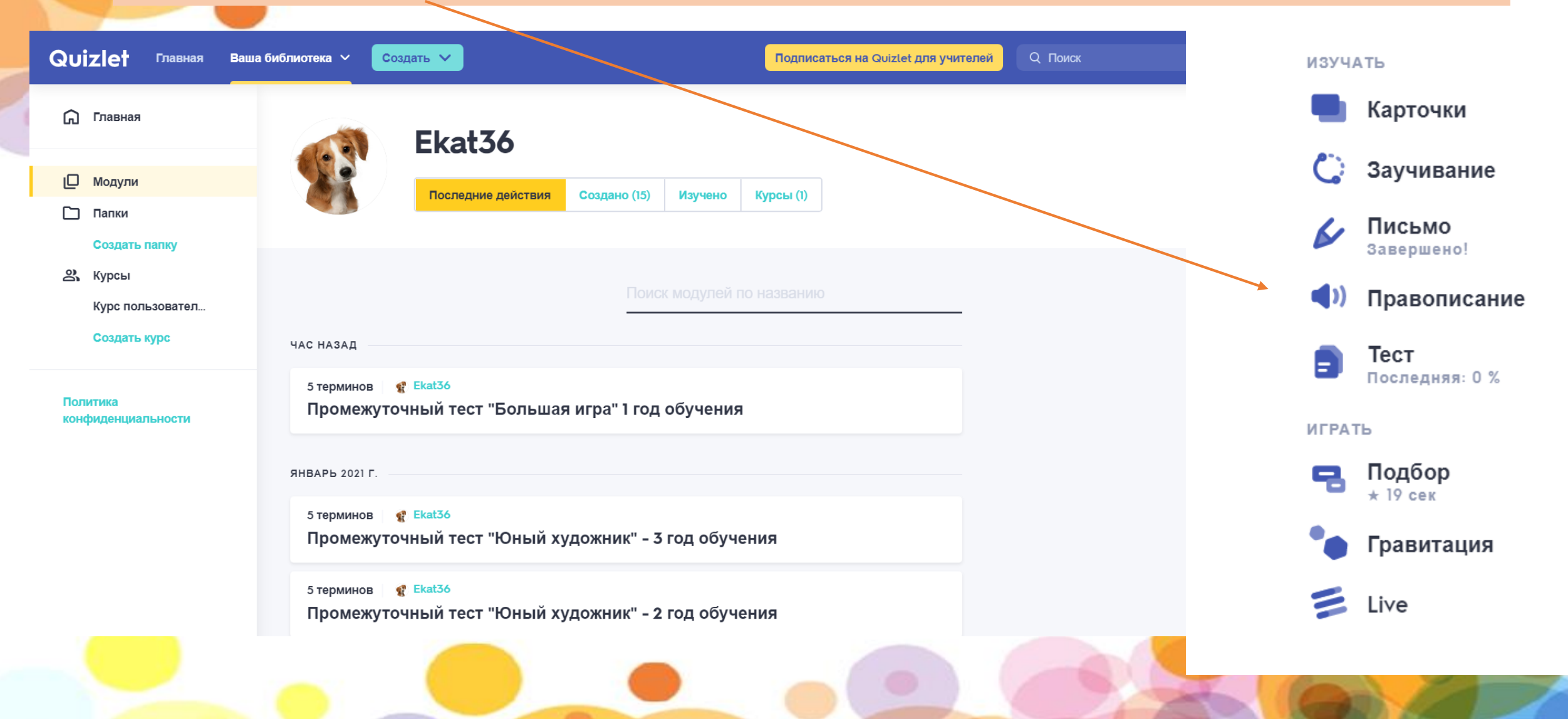

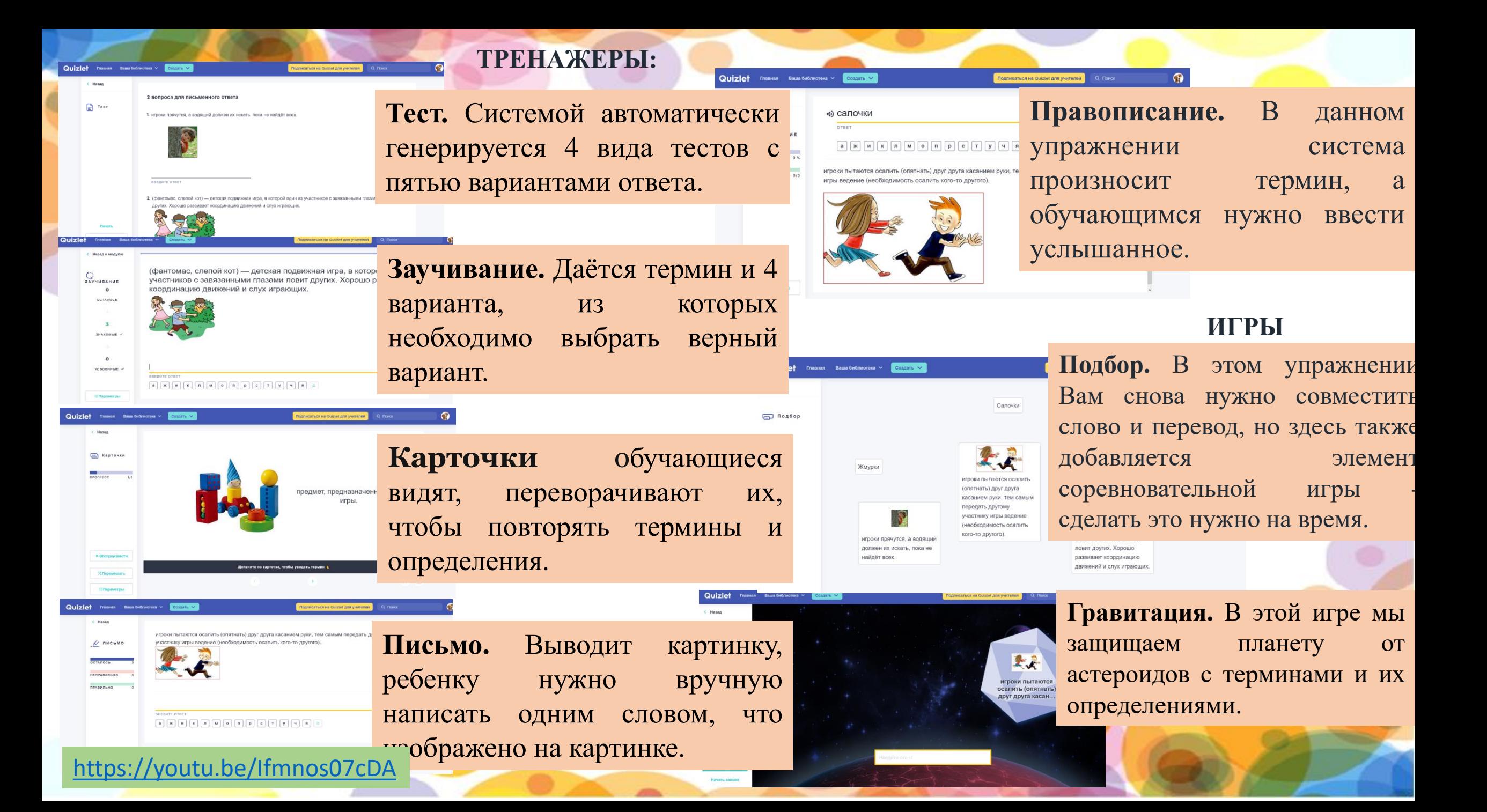

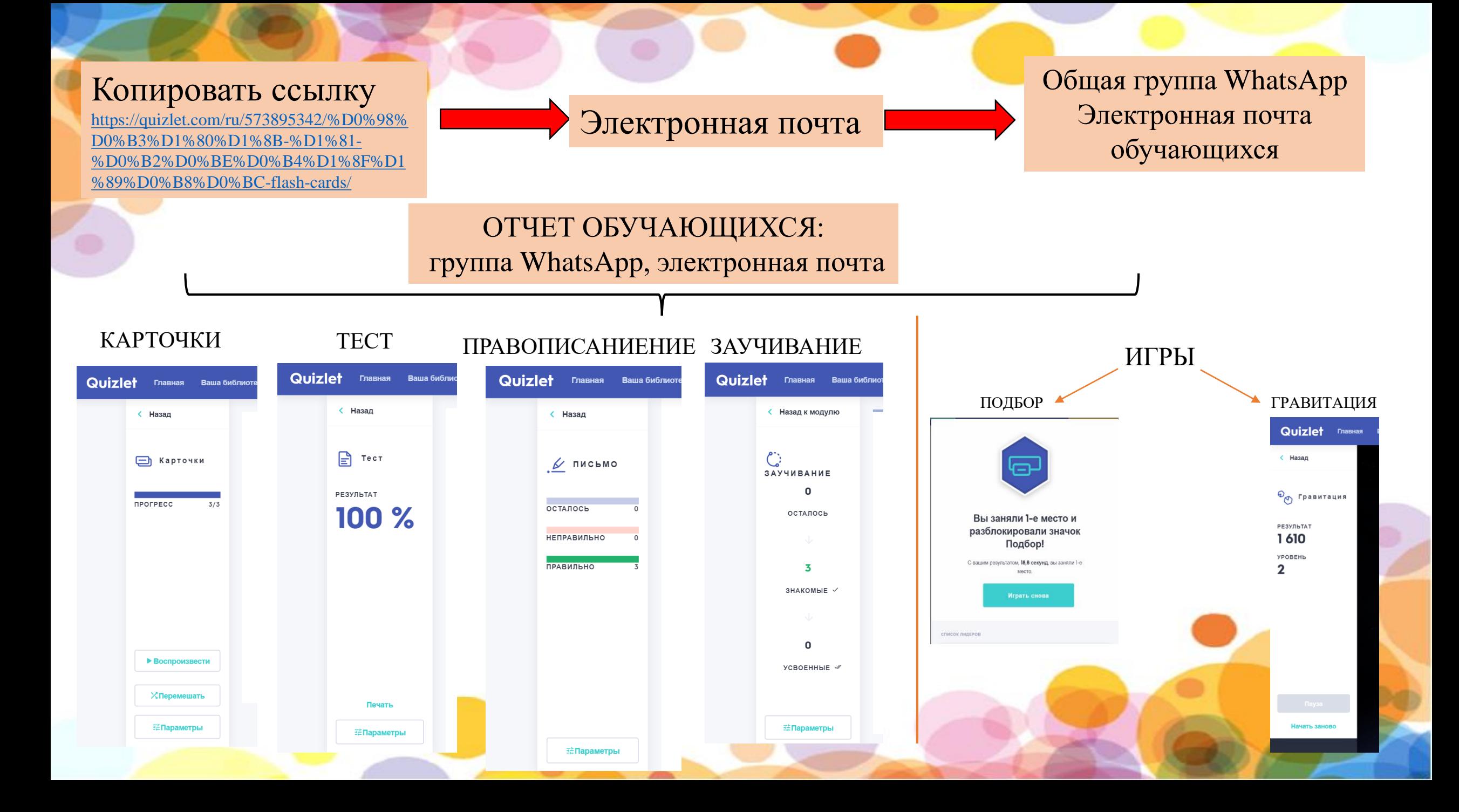

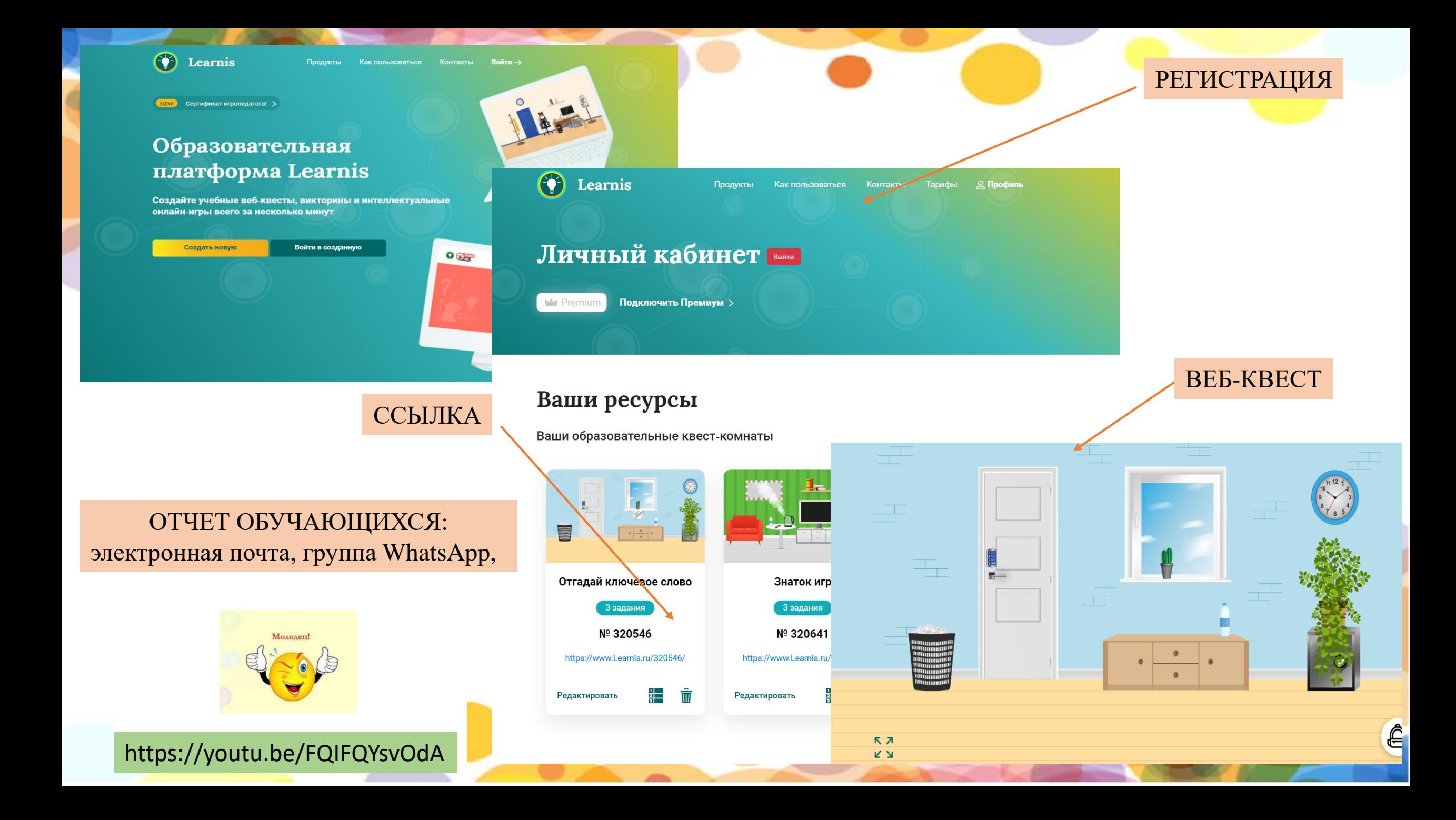

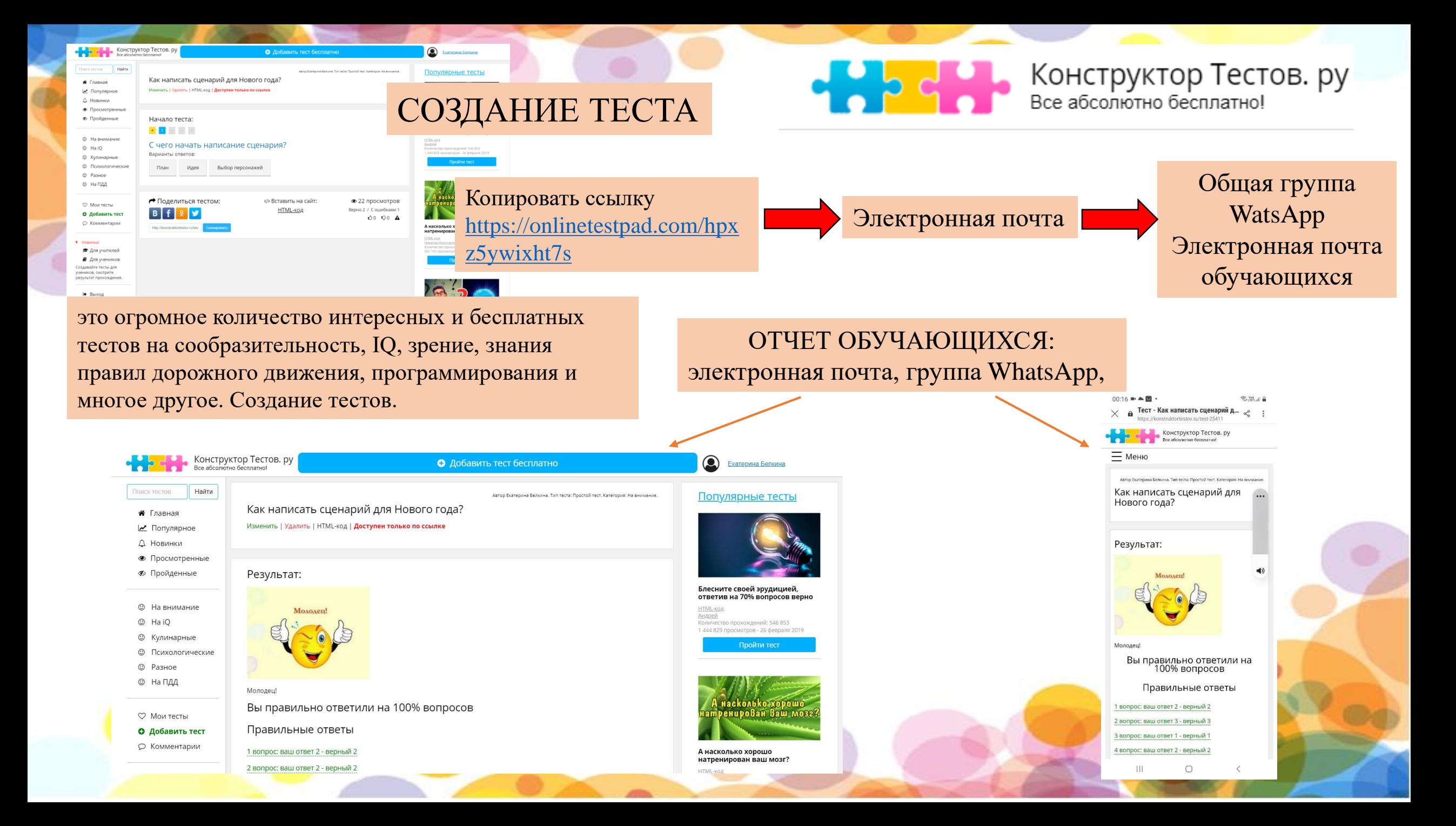

## **Дополнительные игровые платформы для детей**

**[https://kupidonia.ru](https://kupidonia.ru/)** Познавательно-развлекательный портал **Купидония**. Здесь вы найдете много интересных и полезных советов, готовых тестов, обзоров, кроссвордов, викторин и различных познавательных игр.

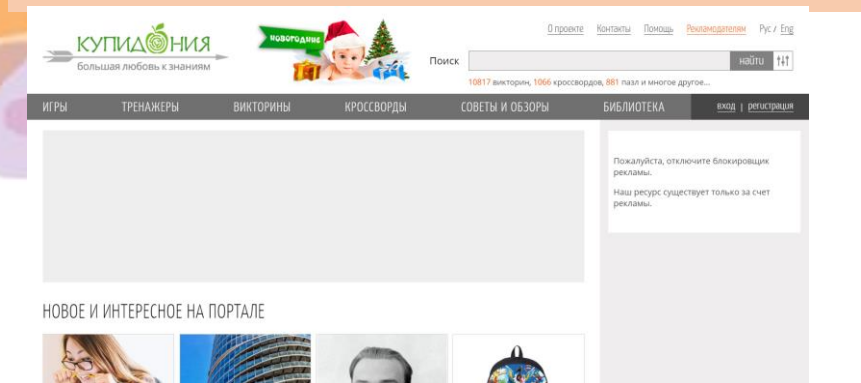

**[https://multoigri.ru](https://multoigri.ru/)** Красочные и увлекательные онлайн игры самых популярных жанров и с любимыми персонажами. Тщательно отобраны, быстро загружаются, есть описания, подсказки..

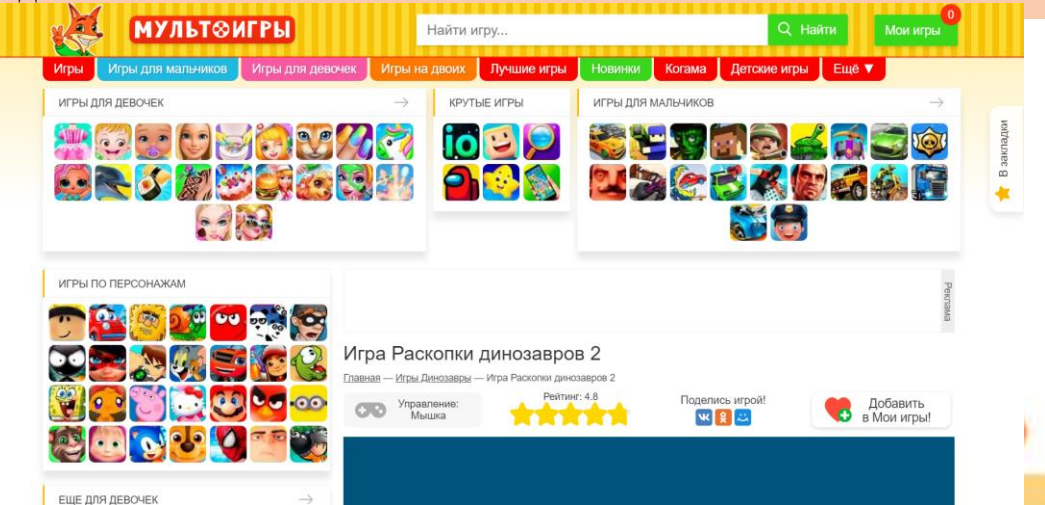

**[https://www.igraemsa.ru](https://www.igraemsa.ru/)** Развивающие и обучающие онлайн игры: пазлы, раскраски, ребусы, кроссворды, игры на логику и мышление, на внимание.

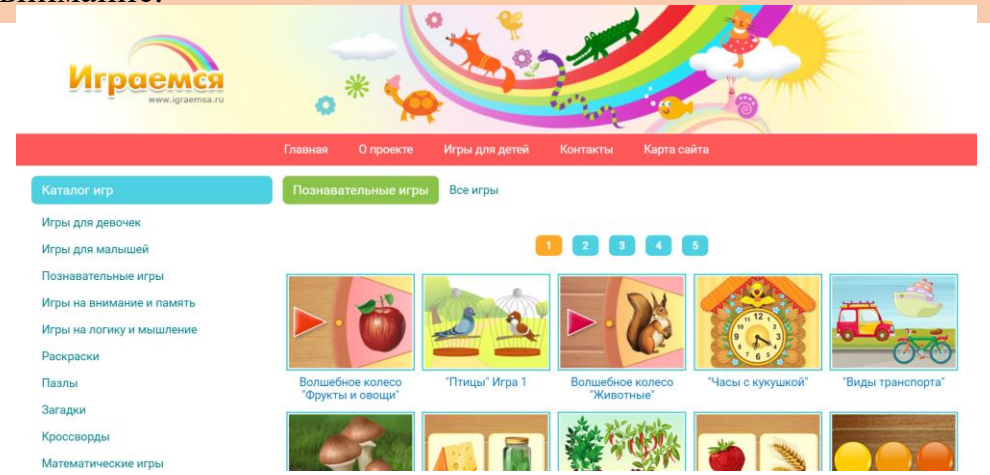

**<https://cdt-krv.profiedu.ru/site/pub?id=60>** В этом разделе много интересных и полезных мероприятий, которым можно посвятить свободное время. Выбирайте и запускайте игру!

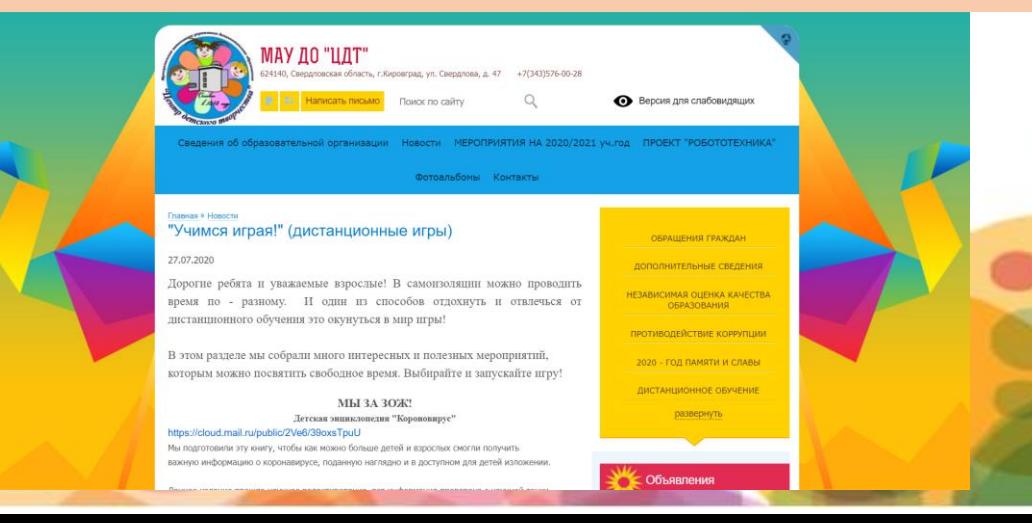

# **Плюсы дистанционного обучения:**

- экономия (времени и средств),
- возможность учиться из любой точки мира, доступность,
- мобильность и гибкость,
- комфорт при изучении материалов,
- безопасность.

# **Минусы дистанционного обучения:**

- проблемы с мотивацией учащихся,
- отсутствие «живого» общения,
- проблема идентификации пользователя во время выполнения обучающимися, контрольных заданий, тестов, опросов,
- компьютерная безграмотность,
- технические ограничения,
- недостаток практических знаний.

# **ОБУЧАЮЩИЙСЯ+ПЕДАГОГ=ЗНАНИЯ**

**МУНИЦИПАЛЬНОЕ БЮДЖЕТНОЕ УЧРЕЖДЕНИЕ ДОПОЛНИТЕЛЬНОГО ОБРАЗОВАНИЯ «ЦЕНТР РАЗВИТИЯ ТВОРЧЕСТВА ДЕТЕЙ И ЮНОШЕСТВА» ГОРОДА НЕРЮНГРИ**

**Организация образовательного процесса с помощью дистанционных технологий на занятиях ТО «Академия игр»**

> **ФИО:** Белкина Екатерина Владимировна **Должность:** педагог дополнительного образования, **Место работы:** МБУДО «ЦРТДиЮ» г. Нерюнгри

г. Нерюнгри 2021г.